## 大阪情報コンピュータ専門学校 授業シラバス (2024年度)

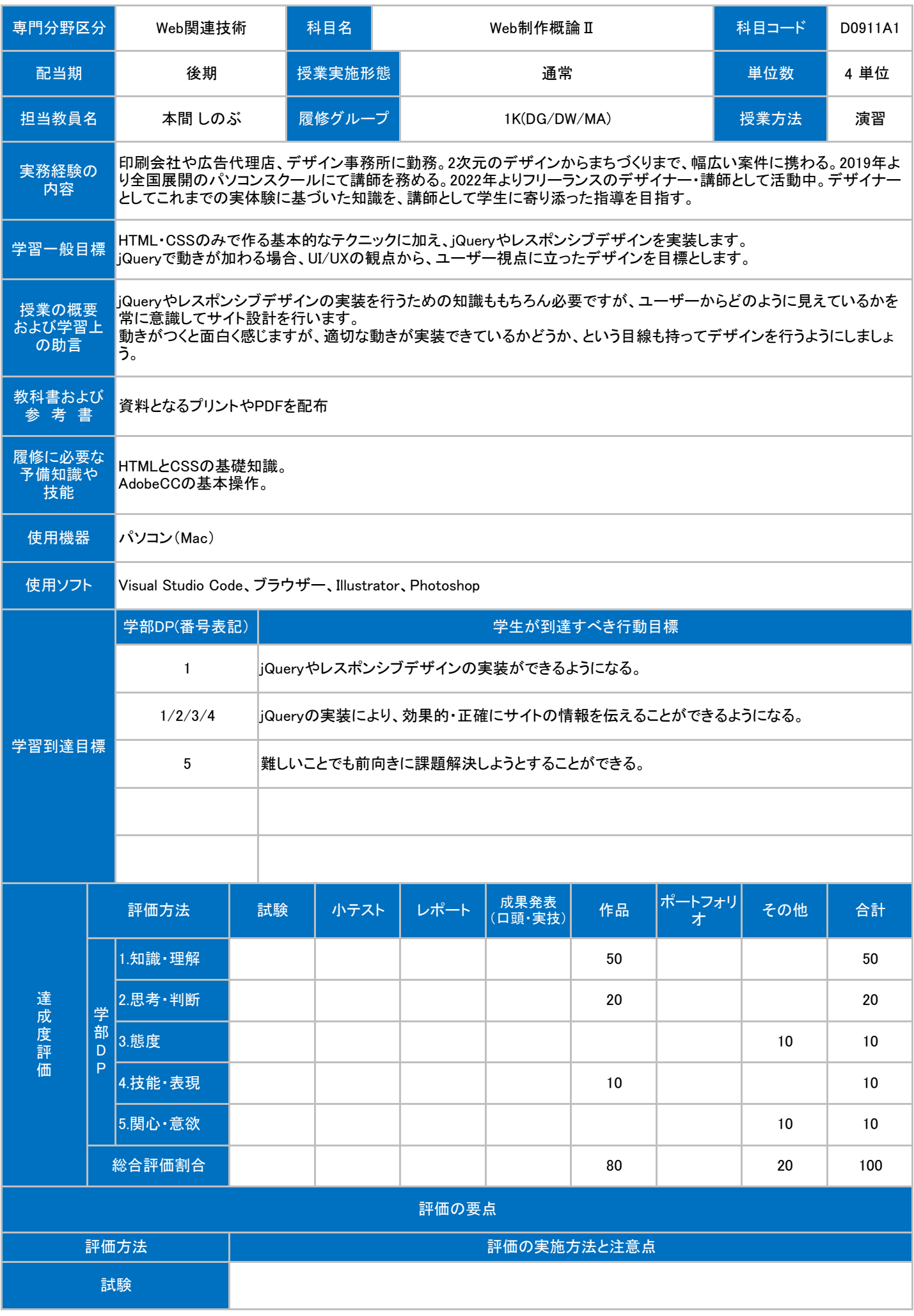

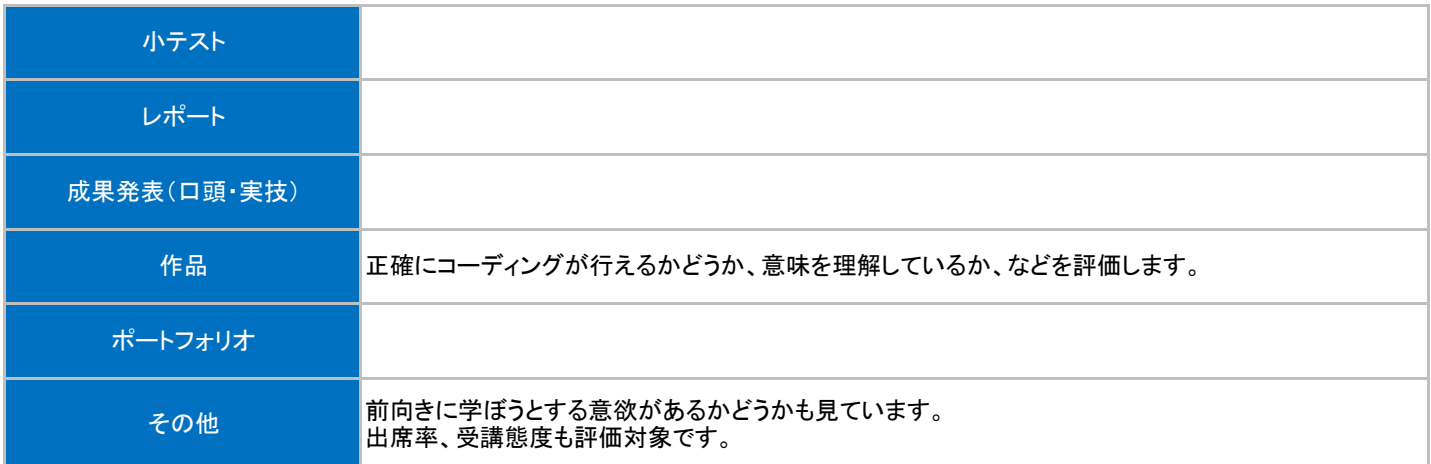

## 授業明細表

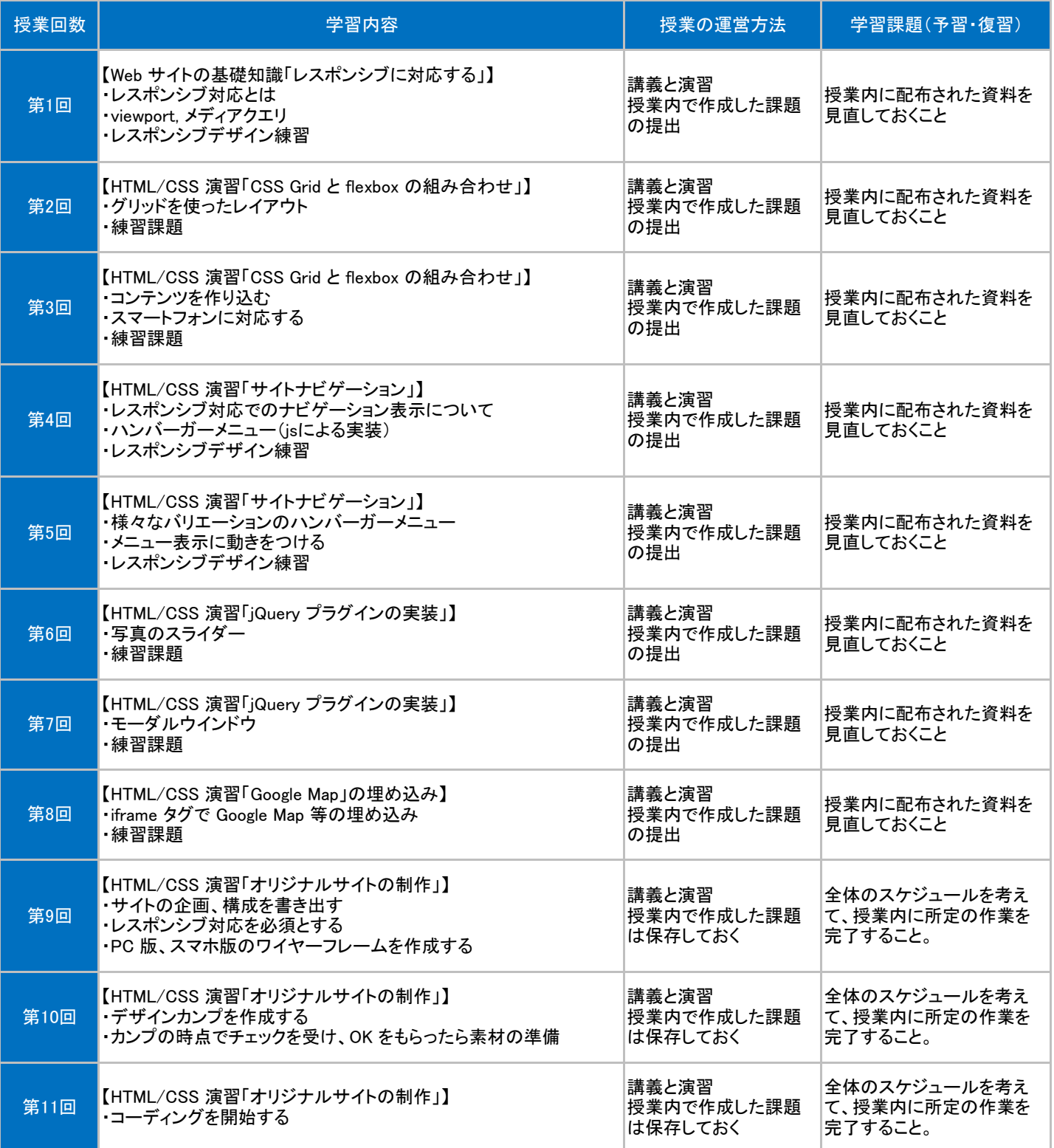

![](_page_2_Picture_117.jpeg)